#### Interoperability + Diversity == Growth

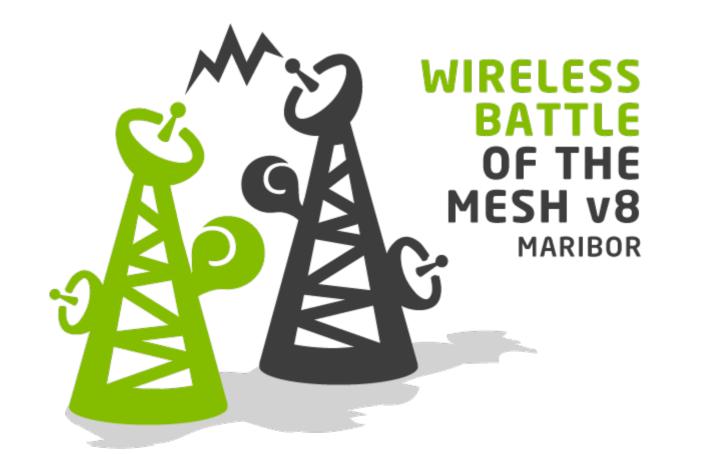

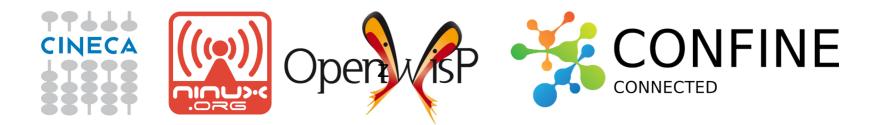

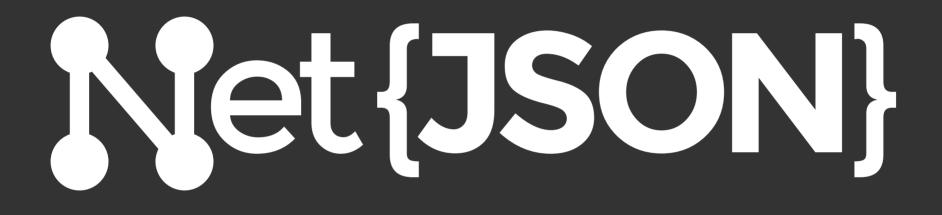

# **Overcoming silos**

# What is NetJSON?

data interchange format designed for networking software

> based on JSON JavaScript Object Notation (RFC7159)

# Dynamic routing protocols (eg: olsrd, batman-adv)

Network databases (A.K.A. node-db)

# Monitoring tools

**Firmwares / OS** (eg: OpenWRT, Raspbian)

# What kind of networks?

#### **Community networks!**

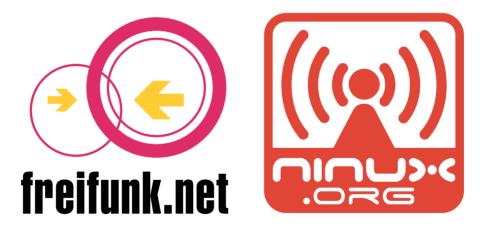

# guifinet

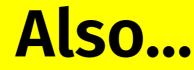

# **Municipal wifi**

# Research (eg: confine)

**ISP (innovative ones)** 

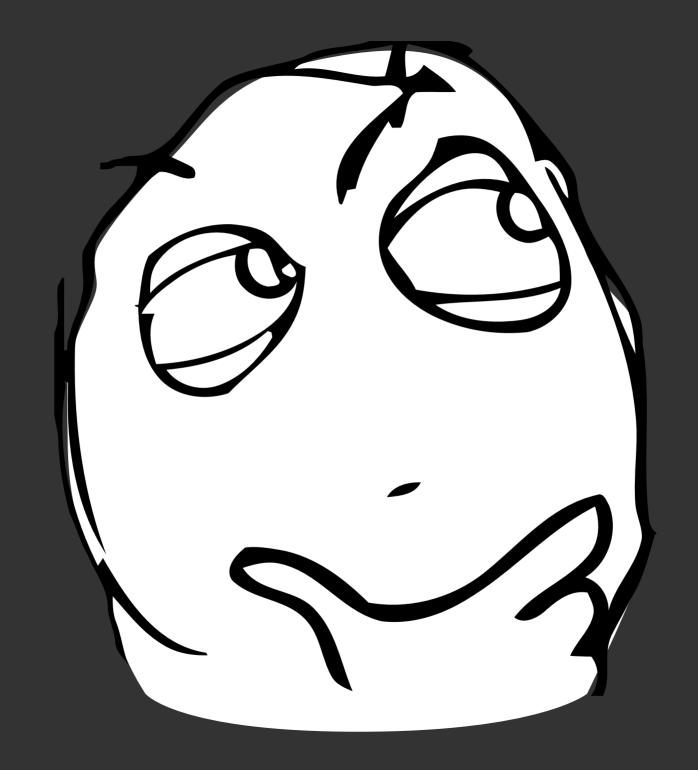

# WTF are you talking about?

## Show us some examples!

# "NetworkGraph"

https://github.com/interop-dev/json-for-networks/blob/master/examples/network-graph.json

# "DeviceConfiguration"

https://github.com/interop-dev/json-for-networks/blob/master/examples/device-configuration.json

# Where did it came from?

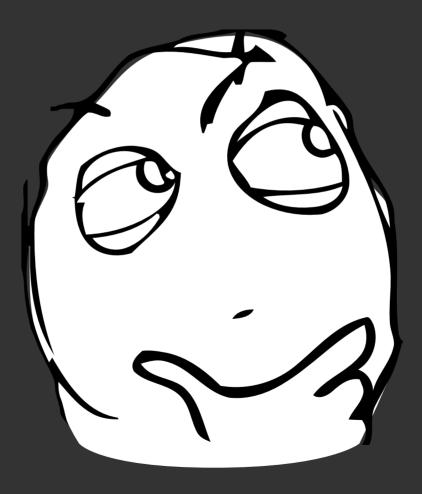

# A bit of history: 2013-2014

## Working with GeoJSON quite a bit...

### What's GeoJSON

#### Geospatial data interchange format

### geojson.org

```
"type": "Feature",
"geometry": {
    "type": "Point",
    "coordinates": [125.6, 10.1]
},
"properties": {
    "name": "Dinagat Islands"
}
```

{

}

# GeoJSON allows different GIS Libraries to interoperate

#### GeoJSON > GEOS

- >>> from django.contrib.gis.geos import GEOSGeometry
- >>> geojson = '{"type":"Point","coordinates":

```
[125.6,10.1]}'
```

>>> GEOSGeometry(geojson)

<Point object at 0x3b66c70>

# GeoJSON facilitates creating Maps for webpages

#### nodi-pisa-test

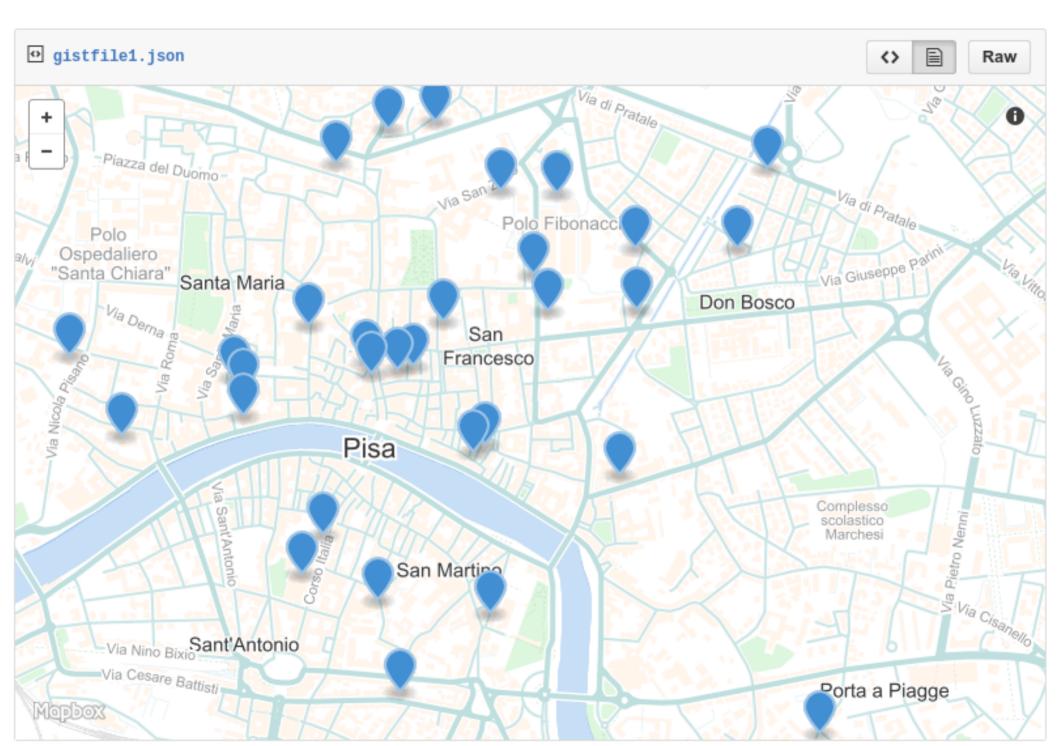

### Leaflet.js

```
geojsonFeature = {
    "type": "Feature",
    "geometry": {type":"Point",coordinates": [125.6,
10.1],
    "properties": { name": "Dinagat Islands" }
}
// create a web map with one line of code!
L.geoJson(geojsonFeature).addTo(map);
```

# A bit of history: 2014

### **GsoC 2014: netengine**

http://github.com/ninuxorg/netengine

We need some standard JSON!

#### October 2014

# started working on the first drafts of NetJSON

# But... why?

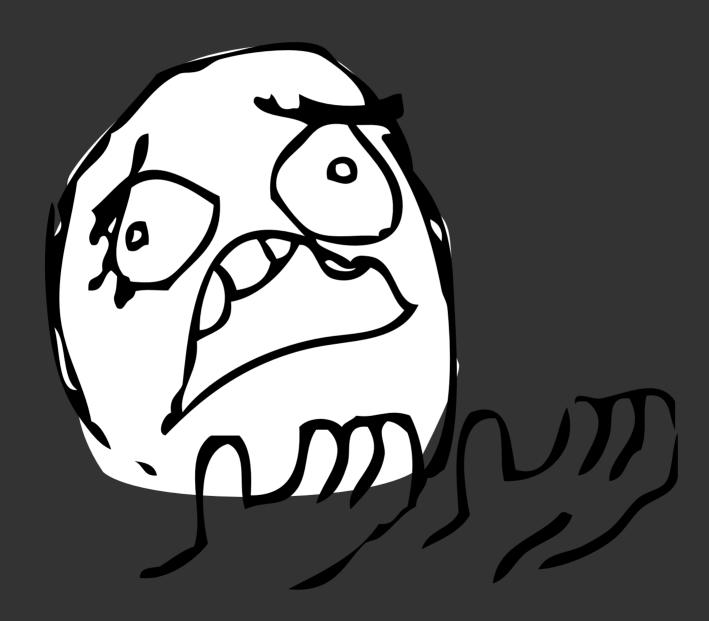

# ever tried to develop software for heterogeneous networks?

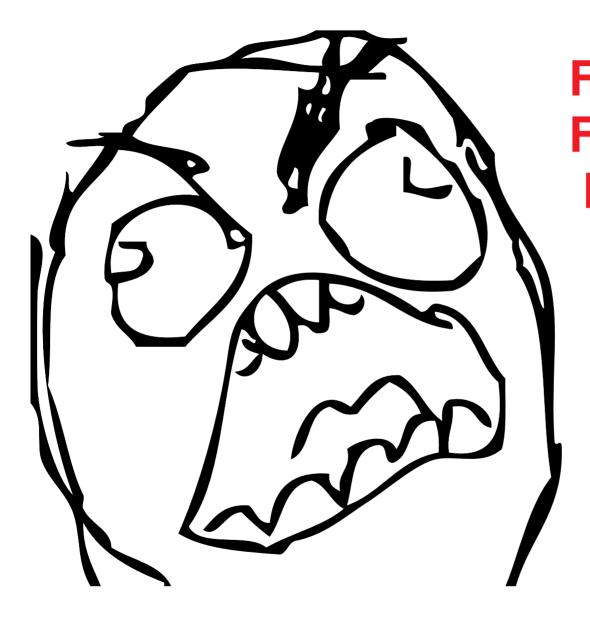

FFFFFFF FFFFFFF FFFFFF **FFFUU** UUUU UUUU UUUU UUUU **UUUU-**

# Vendors don't care about interoperability

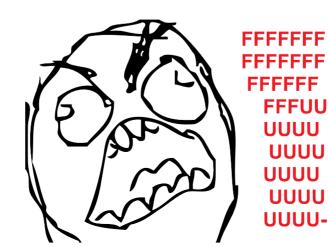

# FOSS projects seem too busy to care either

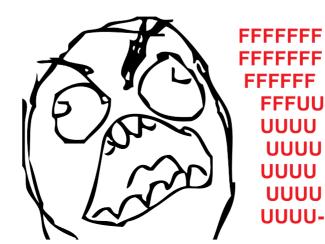

# No standard way to extract and parse data

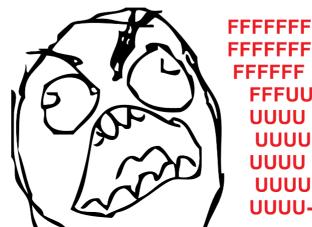

FFFFFFF FFFFFF **FFFUU** UUUU UUUU UUUU UUUU บบบบ

#### SILOS

÷

# **VENDOR LOCK-IN**

### **VERY SLOW INNOVATION**

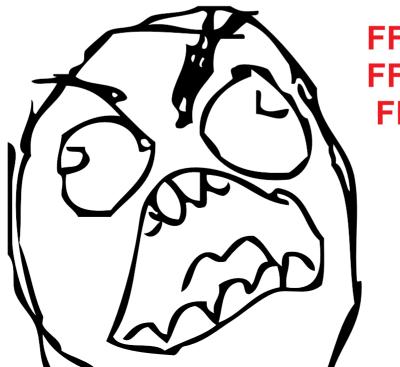

## We can do better than this.

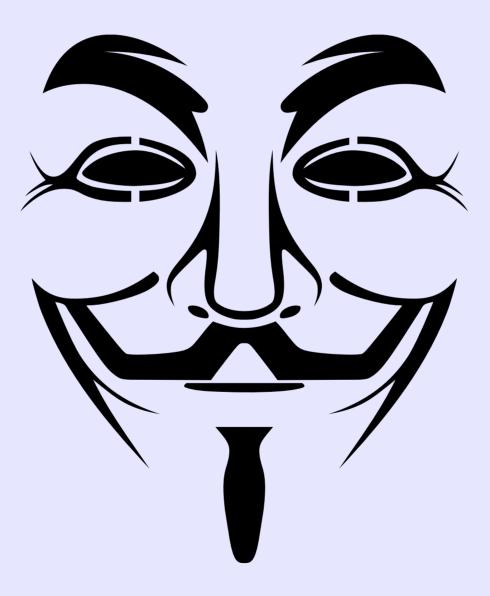

We can achieve interoperability

We can create an ecosystem

We can foster growth

# AHAH, growth ... but how?

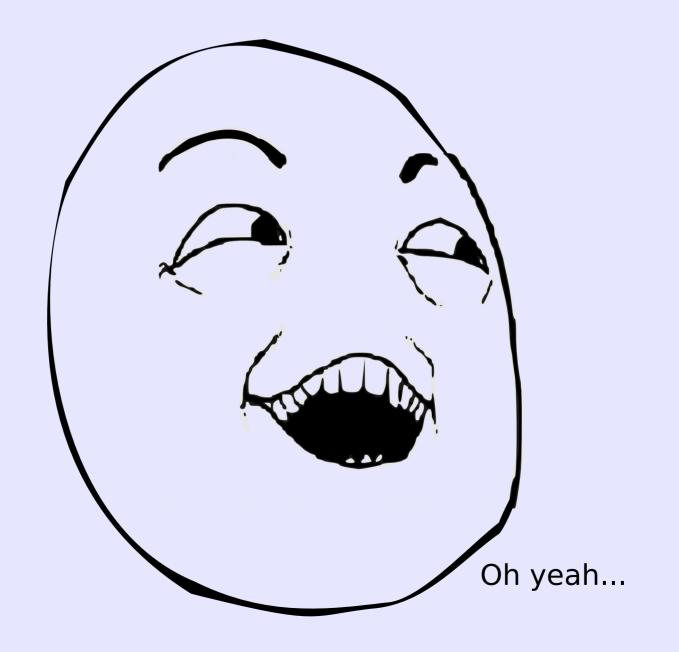

Easily import/export/deploy device configurations

## Understand & visualize network topology

#### **ANY ROUTING PROTOCOL**

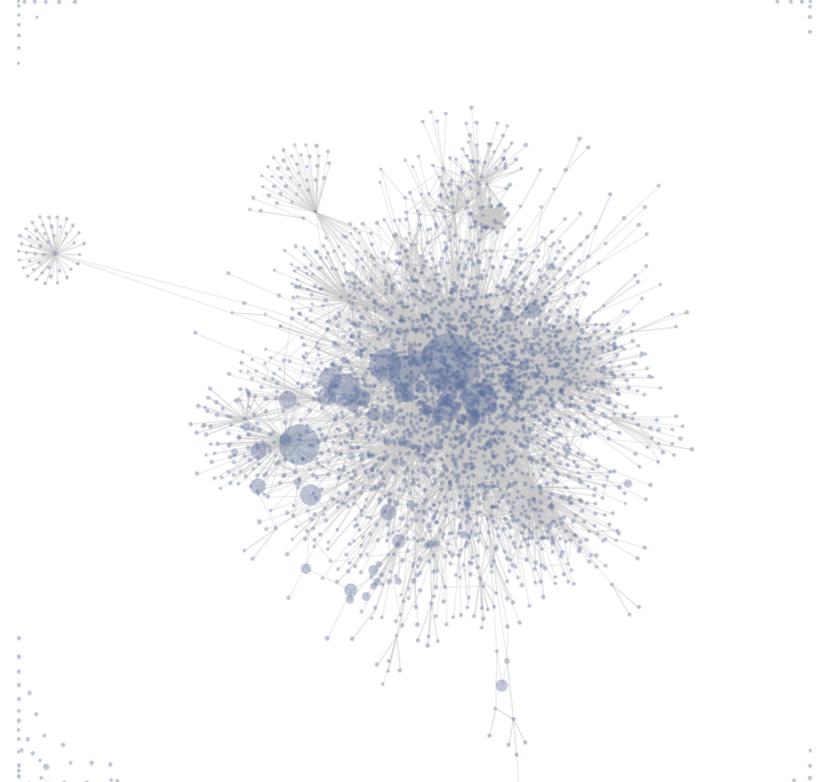

Small libraries developed by different communities

written in different languages

can interoperate

#### Develop the new cool thing...

## And anybody can start using it straightaway!

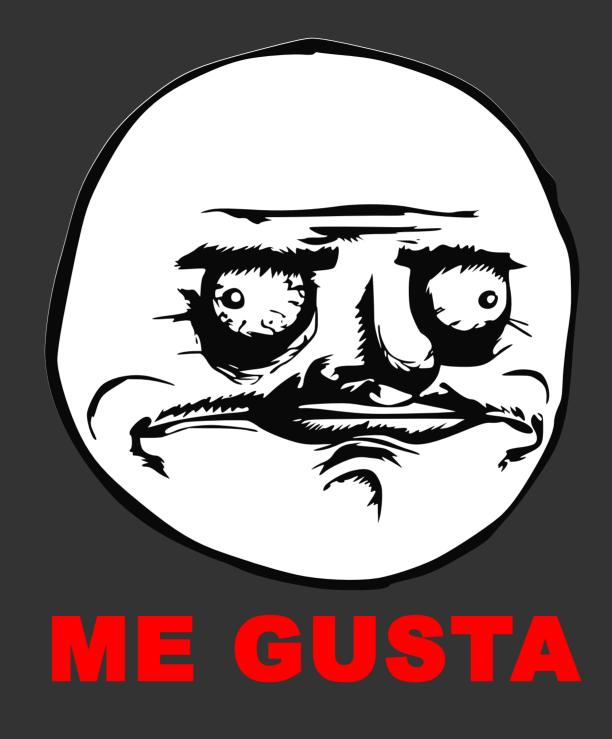

### **Current implementations?**

## OLSR Network Framework <u>NetJSON info plugin</u>

### netdiff

#### "calculate difference of network topologies"

#### github.com/ninuxorg/netdiff

### netengine-utils

"utilities for parsing output of common shell utilities like ifconfig and iwconfig"

github.com/ninuxorg/netengine

#### We are working on it...

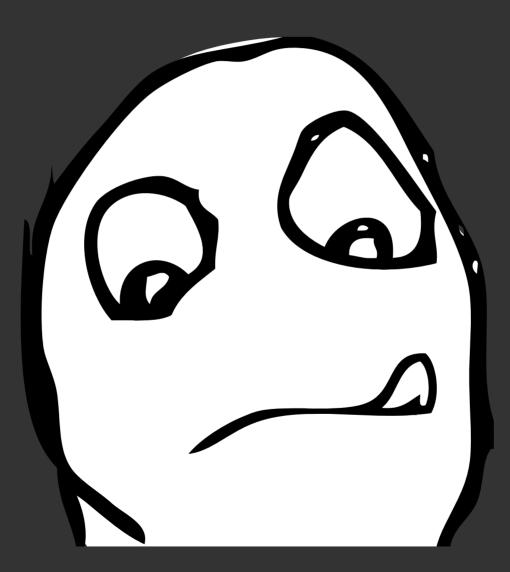

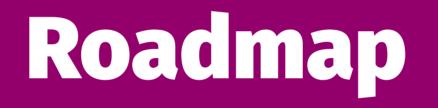

## 1. Moaar implementations

#### nodeshot

## "crowdmapping for community networks"

github.com/ninuxorg/nodeshot

## Javascript d3 library visualize "NetworkGraph" objects (topology of any routing protocol)

#### 2. Moaar feedback

3. Integrate feedback

4. Freeze specification

**5. JSON Schema** 

6. Validator

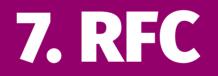

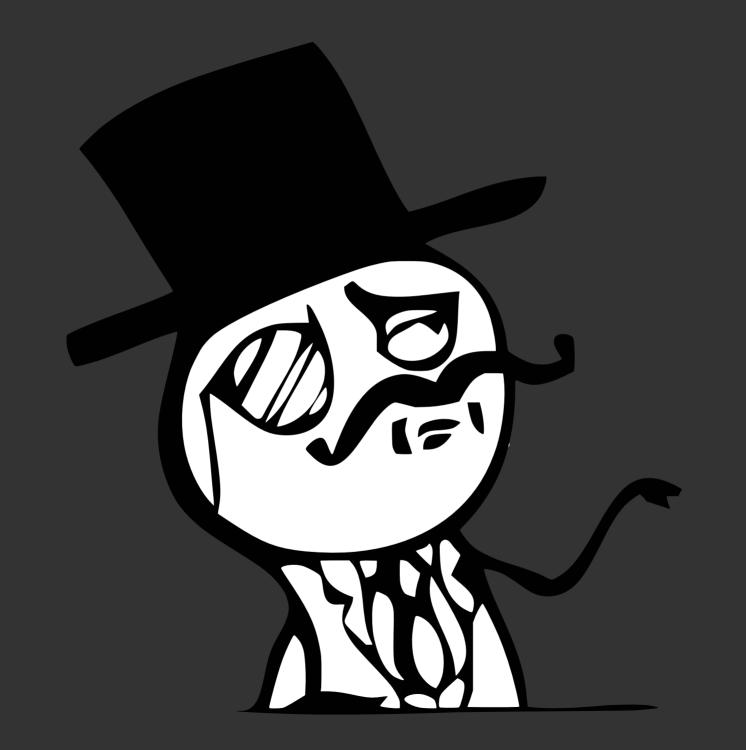

#### Want to help out?

**1. read the spec** (10-15 mins max)

## 2. implement netjson

**3. send feedback** 

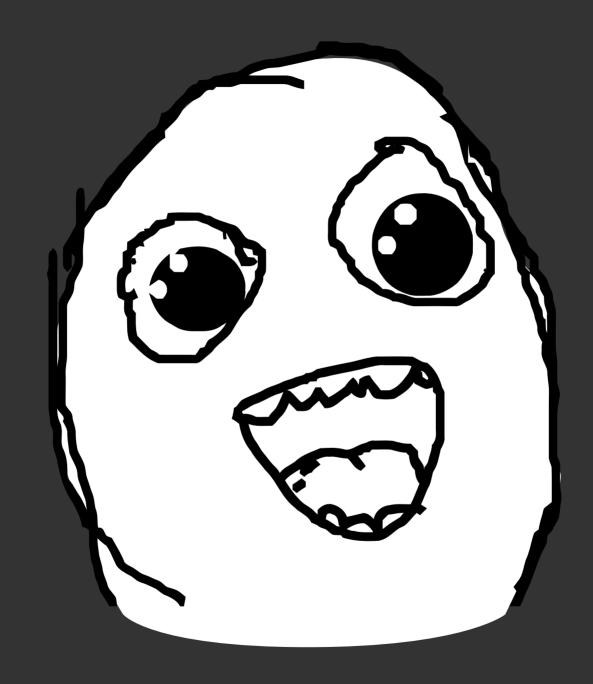

#### Find more about NetJSON

#### netjson.org

#### github.com/interop-dev/json-for-networks

#### mailing list interop-dev

#### Why so much interest in interoperability?

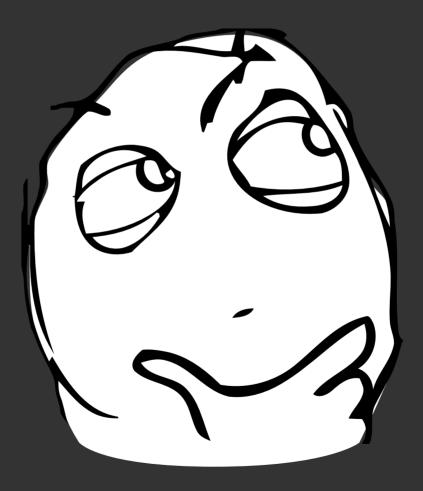

#### A bit of history: 2011

## Common NodeDB effort Didn't go well

Different communities have different needs.

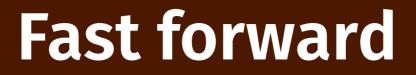

#### Do we have what we hoped for?

#### imho: NO

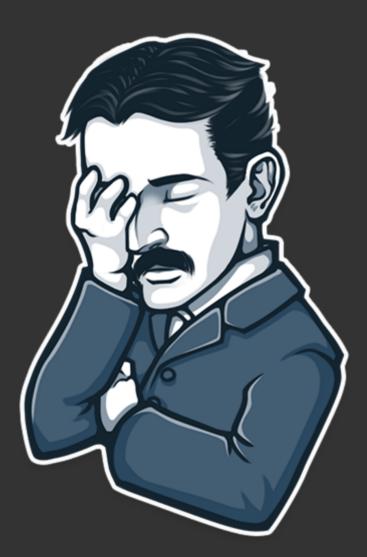

#### Nikolas is not proud of us

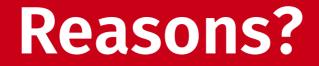

#### **Slow progress**

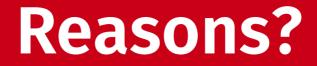

# Fragmentation and duplication of efforts

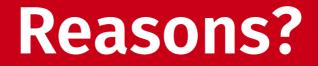

## Very different software Not interoperable

# **WHAT IF PEOPLE ARE NOT CONTRIBUTING TO MY PROJECT** BECAUSE IS JUST FUCKING COMPLEXP

imgflip.com

### experience has taught me

Developers interested in a **specific** feature are **discouraged** by **complexity** 

#### Nor they will be able

### to contribute without putting up

a huge (and unlikely) amount of effort

### How to remediate?

### BUILT A SUPER COOL OPEN SOURCE PROJECT

NO CONTRIBUTIONS ... EVER ....

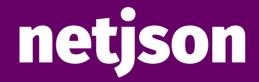

## Could be a step in the **right direction** But **it will take time**

## "Now is better than never"

## What can we do?

#### Extract key features in libraries

Small Reusable Standalone Well documented

Should focus on **One** problem (or very few related problems) And solve it well Aka: "the Unix philosophy"

## Should encourage contributions

by clearly explaining

"how to contribute"

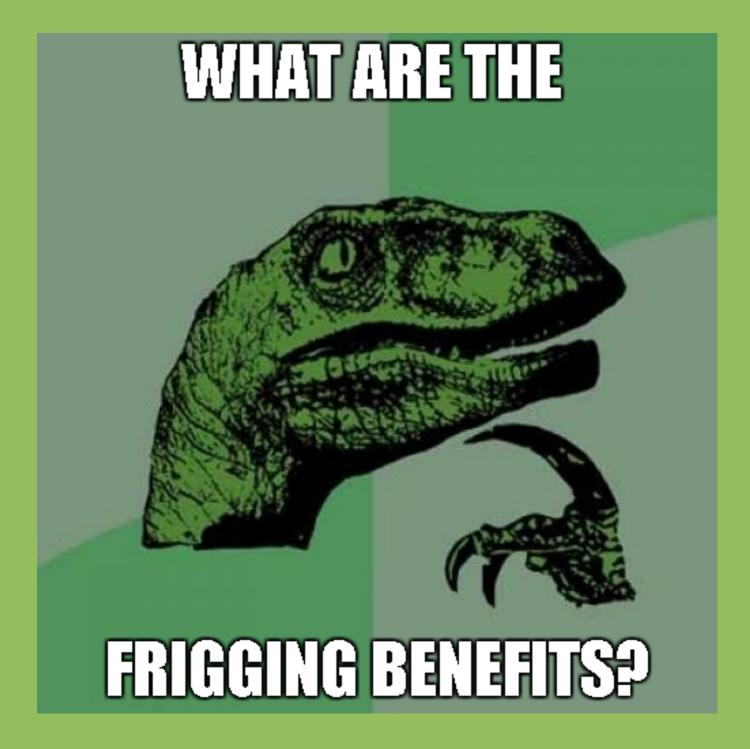

## "Simplicity is beautiful"

## One problem is...

easier to get right

## A small library is...

## easier to maintain

## A small library is...

## easier to document

### A simple library is...

easier to use and integrate

## A simple library is... more likely to receive contributions

### A standalone library can...

## Be used by a wider range of ppl

### Such a library will result in...

## **Better and longlived software**

## Such a library will also... Attract interest to your main project

### **Real world examples**

#### SIMPLIFY ALL THE THINGS!

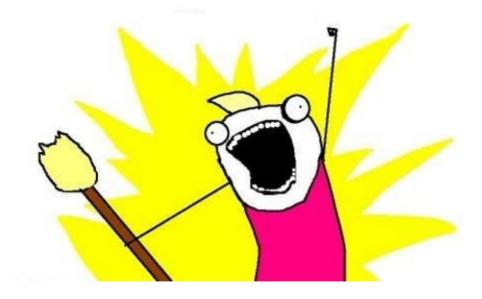

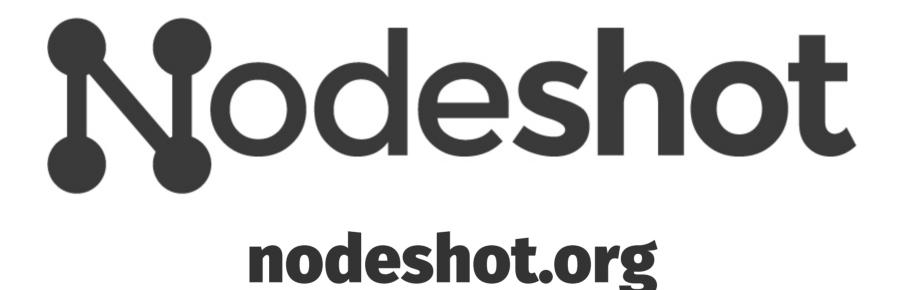

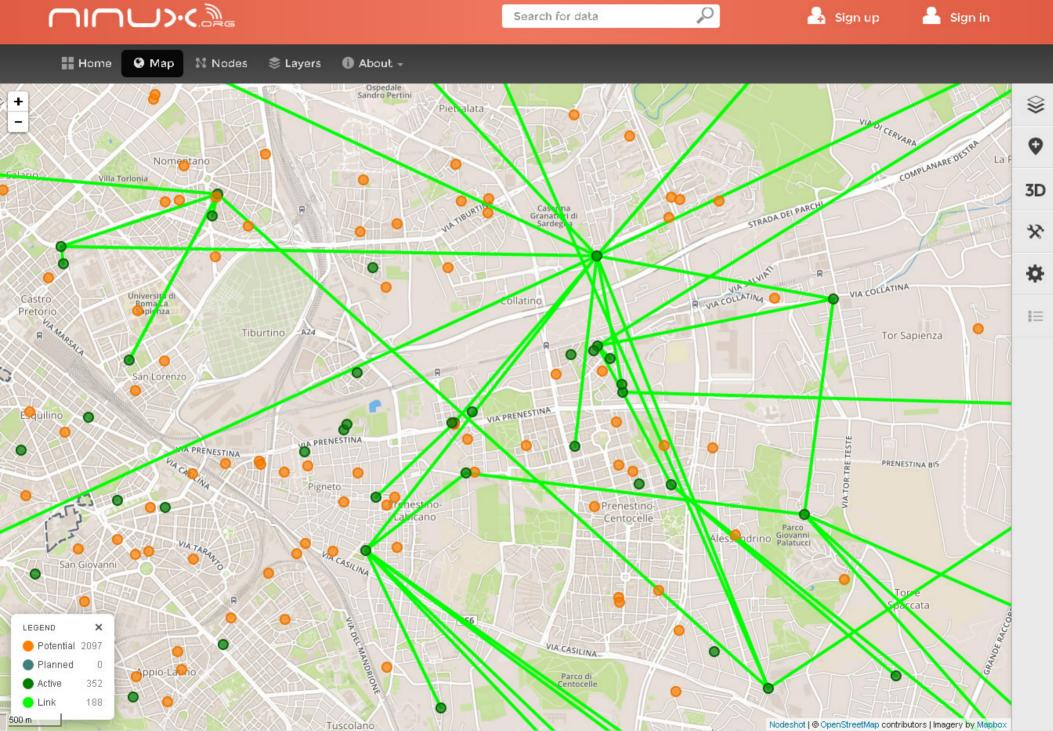

### What was wrong with it?

- Too many features

- Hard to contribute

- Modules not standalone

## Then we started extracting

## and simplifying

## netdiff

#### "calculate difference of network topologies"

#### github.com/ninuxorg/netdiff

## quick netdiff demo

## python-geojson-elevation

#### proxy to Google Elevation API which returns GeoJSON

github.com/ninuxorg/python-geojson-elevation

#### 

Search for data

0

🔒 Sign up 🛛 🐣

🐣 Sign in

🚼 Home 🔇 Map 🕺 Nodes 📚 Layers 🚯 About -

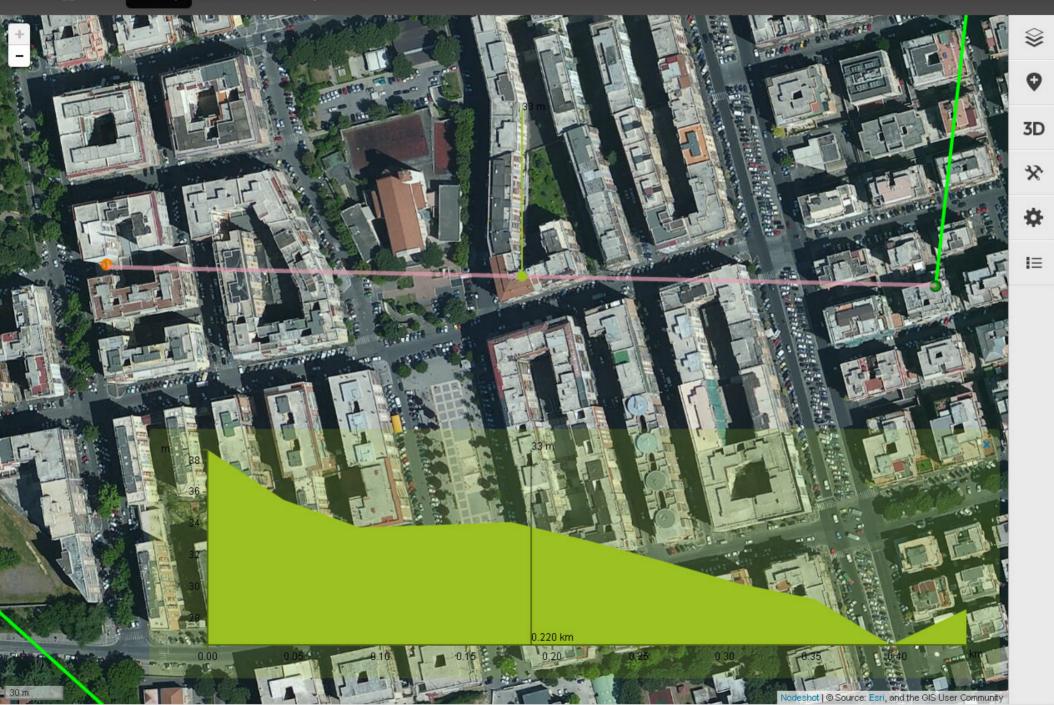

## django-rest-framework-gis

Geographic add-ons for Django Rest Framework In short: GeoJSON restful API (read/write)

github.com/djangonauts/django-rest-framework-gis

## django-hstore

### PostgreSQL HStore support for Django github.com/djangonauts/django-hstore

## Django 1.8 ships HStoreField

#### which is a simplified field based on django-hstore

ref: postgres.mjtamlyn.co.uk/launch.html

## A few more libraries:

## django-rest-framework-hstore netengine

## Why U no provide some data?

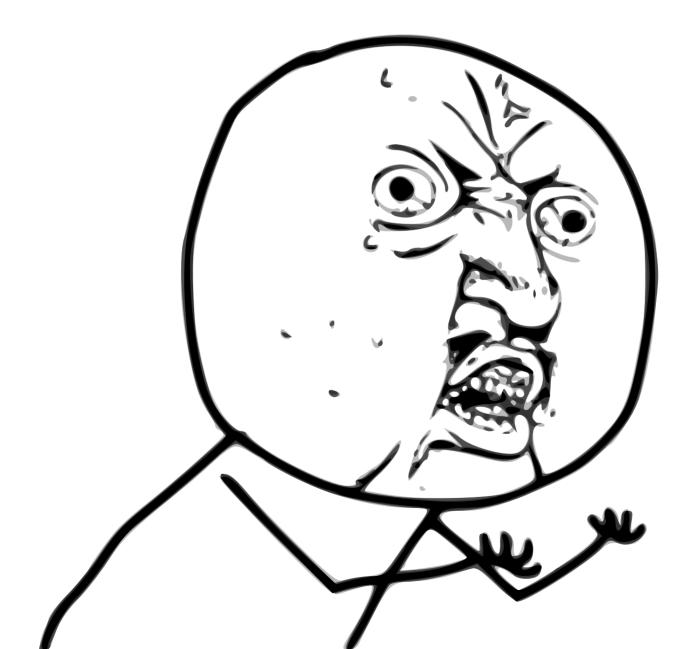

# Ok, ok, let's talk about data

### nodeshot

VS

## extracted features (summed)

## contributions & downloads

## Pull request (last 6 months)

### Nodeshot: 13

### Libraries: 44 3x

## PyPi downloads (last month)

## Nodeshot: 324

## Libraries: 25199 78x

#### Github clones (last month)

#### Nodeshot: 95

#### Libraries: 1392 14x

#### Github unique clones (last mo)

#### Nodeshot: 14

#### Libraries: 471 33x

#### Github page views (last month)

#### Nodeshot: 1100

Libraries: 2385 2x

#### Github unique visitors (last mo)

#### Nodeshot: 128

#### Libraries: 635 5x

usage metrics of libraries (summed up together) have an average

## 22x increase

compared to nodeshot

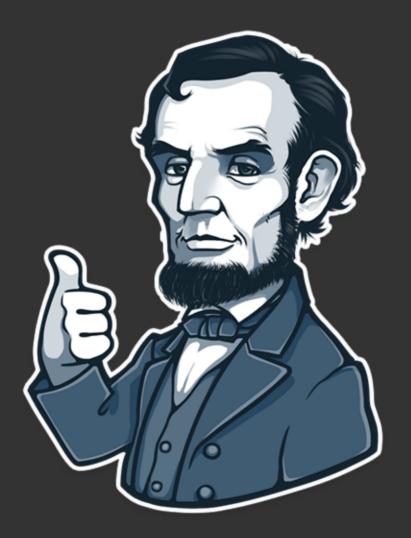

#### **Abraham approves**

#### now immagine...

if all those features were stuffed into **nodeshot**...

would we still get the same

amount of overall usage metrics?

#### I don't think so.

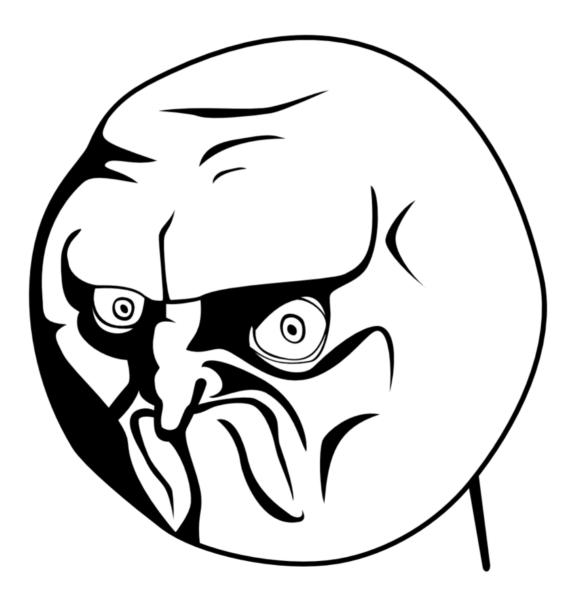

#### Why usage metrics matter?

usage metrics help you to understand If you are on the right path

#### Let's sum up

What you SHOULD NOT be doing

#### Do not stuff too many features

# in a single huge project

# Do not mix logic of core features

#### with web framework code

# (eg: django, flask, web2py)

#### Do not wait to achieve

## perfection before releasing

What you SHOULD be doing

#### **Extract key features**

#### In standalone, small, reusable

libraries

#### **Contribute to**

# existing projects

when possible

#### #writethedocs

In english!

# provide a way

to get in touch

#### release early

#### release often

#### find ways for others

### to know about these libraries

#### listen to feedback from

#### occasional contributors

# **Diversity is HEALTHY**

different communities build different solutions according to their needs

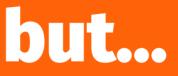

# the low level implementations can be Shared across projects

We are already doing that with Linux and OpenWRT

#### Let's do MOre of it

Interoperability + Collaboration

+ Diversity

= Growth

# Let's thrive together

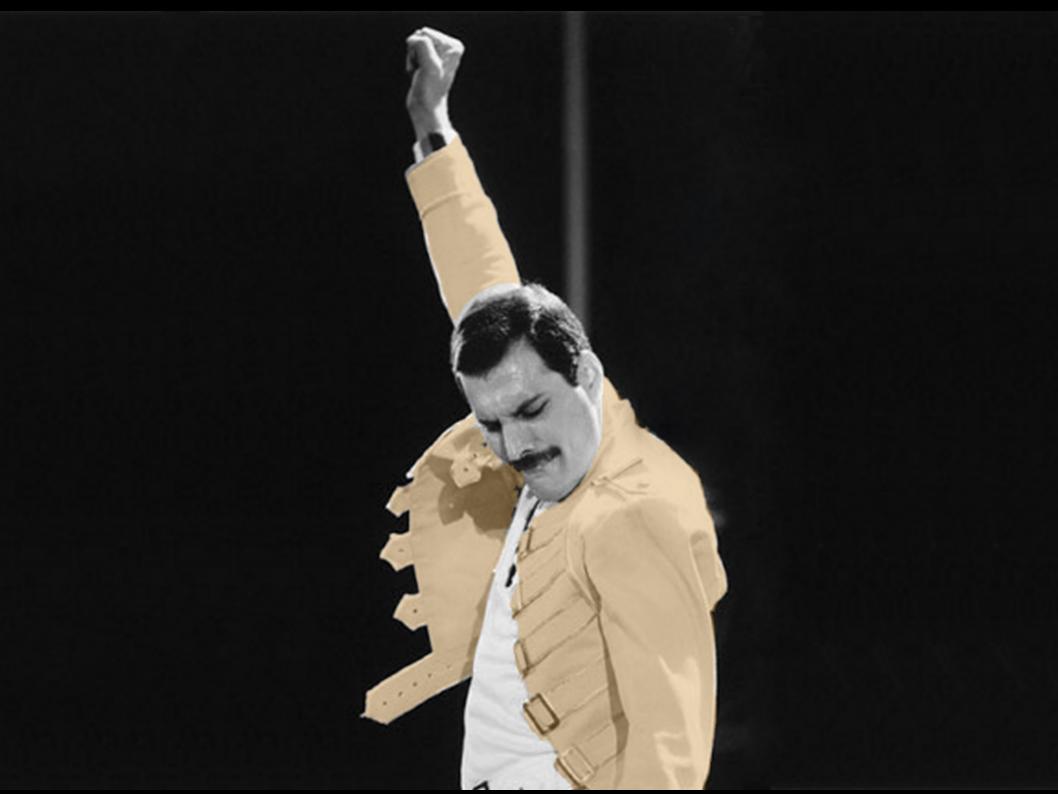

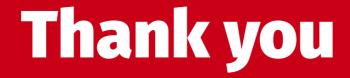

# **Onemesisdesign** twitter & github